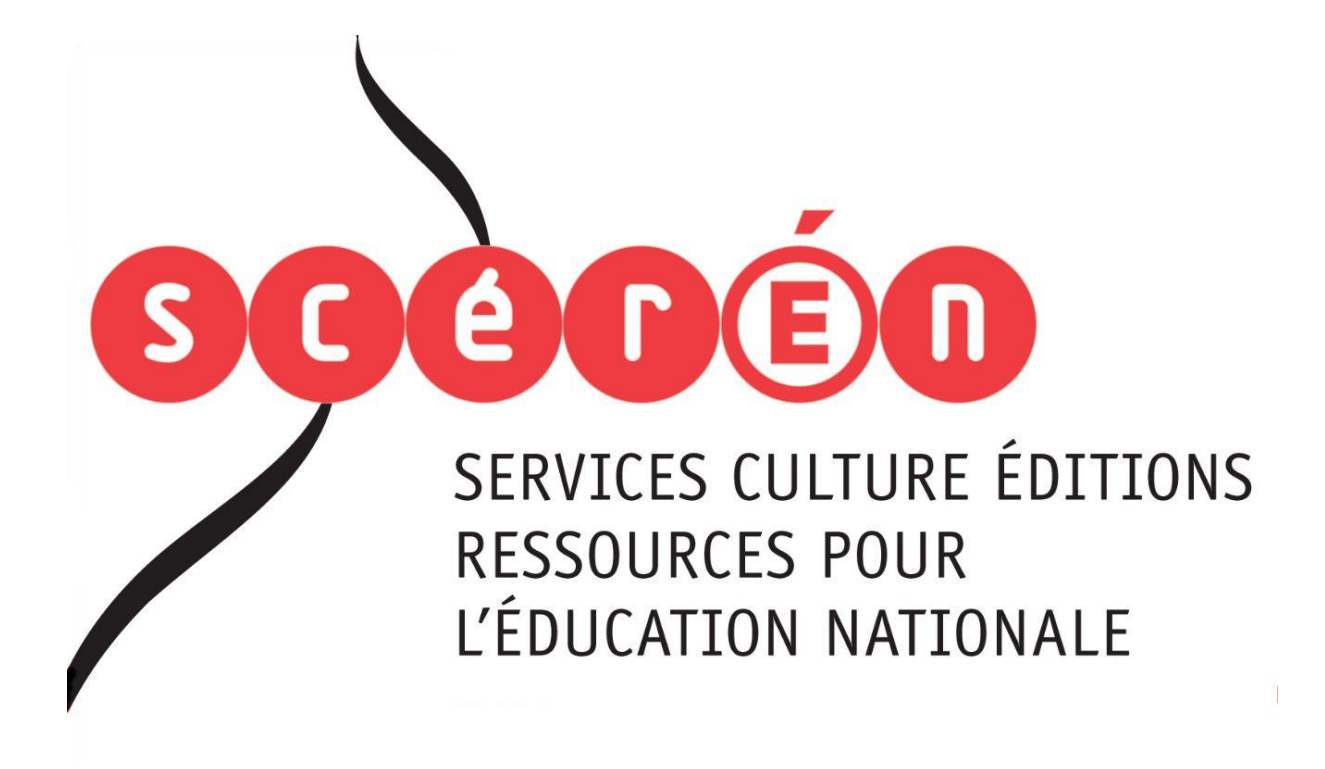

**Ce document a été numérisé par le CRDP de Montpellier pour la Base Nationale des Sujets d'Examens de l'enseignement professionnel**

Ce fichier numérique ne peut être reproduit, représenté, adapté ou traduit sans autorisation.

N° du candidat : Né(e) le : (le numéro est celui qui figure sur la convocation ou la liste d'appel)

Repère de l'épreuve :

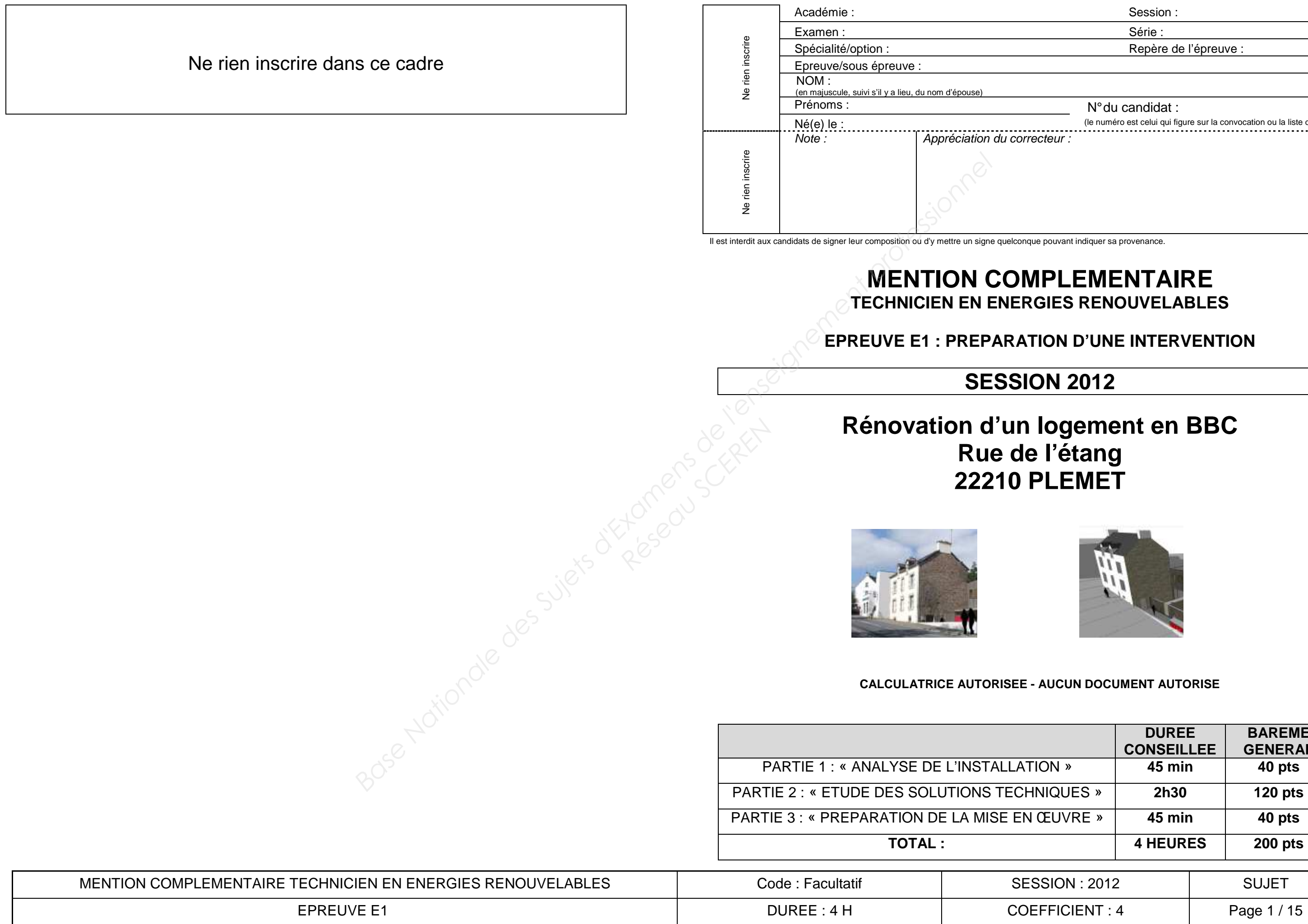

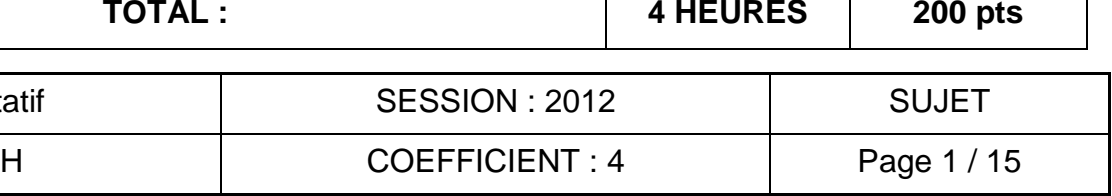

## **UCUN DOCUMENT AUTORISE**

**DUREE CONSEILLEE**  **BAREME GENERAL** 

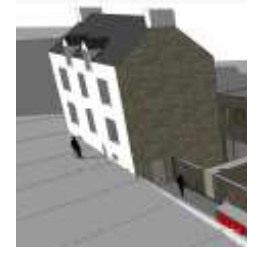

## **N** 2012

#### **ON D'UNE INTERVENTION**

# **PLEMENTAIRE**

# **Il eur commun commun de signer de signer du**

Session : Série :

### Ne rien inscrire dans ce cadre

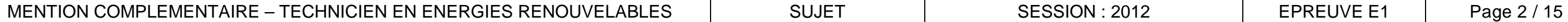

Un propriétaire décide de rénover une ancienne bâtisse en créant dans celle-ci une construction à ossature bois. Sensible aux économies d'énergie et au réchauffement climatique, le propriétaire décide également d'atteindre les performances d'une construction BBC. Le bureau d'étude choisi fera d'ailleurs l'étude dans ce sens, en préconisant quelques améliorations possibles pour atteindre plus facilement le niveau BBC. **FALLATION** » **sur 40 points**<br>
are en créant dans cele-ci une construction à<br>
ure chantiferent climatique, le propriétaire sur attended choisi fera<br>
es améliorations possibles pour attender plus<br>
as a méliorations possible

#### **PARTIE 1 : « ANALYSE DE L'INSTALLATION » sur 40 points**

#### **Contexte de l'étude :**

#### **Question 1 :**

Parmi les propositions d'amélioration des performances énergétiques faites par le bureau d'étude, vous allez en étudier 2 qui concernent l'enveloppe du bâti.

Le bureau d'étude propose en effet de:

- 1- Changer les menuiseries bois prévues en façade Nord Ouest par d'autres en bois mais équipées de triple vitrage.
- 2- Augmenter à 300 mm l'épaisseur de l'isolant qui est prévu au plafond du R+2.
- Q1.1 Etudier les gains énergétiques qui seraient réalis les préconisations du bureau d'étude étaient ap Donner les résultats en kWh/an. **Research**<br>
Réseau Schwarz<br>
Réseau Schwarz<br> **Réseau Schwarz**<br> **Réseau Schwarz**<br> **Réseau Schwarz**<br> **Réseau Schwarz**<br> **Réseau Schwarz**<br> **Réseau Schwarz**<br> **Réseau Schwarz** 
	- 1.1 Gain sur les menuiseries en triple vitrage.

1.2 Gain sur le renforcement de l'isolation du pla

#### **On donne en annexe 2 :**

Q1.2 Rechercher la nouvelle consommation de chauff kWh/m<sup>2</sup>/an) qui serait obtenue après mise en œ préconisations du bureau d'étude.

- . Extrait du descriptif du lot N°4 : menuiserie extér ieure.
- . Document technique menuiserie BIEBER, qui serait retenue par le propriétaire du projet.
- . Surface globale de l'ensemble des baies situées sur la façade Nord Ouest : **6,43 m².**
- . L'épaisseur d'isolant au niveau R+2 initialement prévue est : 22 cm de ouate de cellulose.
	- . Extrait de l'étude thermique concernant les résistances des parois.
	- . Surface du plafond isolé du R+2 : **41,00 m².**
	- . Ecart moyen de températures annuelles entre l'intérieur et l'extérieur pour les côtes d'Armor :  $9C$ .
- . Les besoins de base en chauffage sont de 9336 kWh/an pour un ratio de 52,9 kWh/m².an.
	- . Hypothèse de gain énergétique annuel : 525 kWh/an.

#### **On demande :**

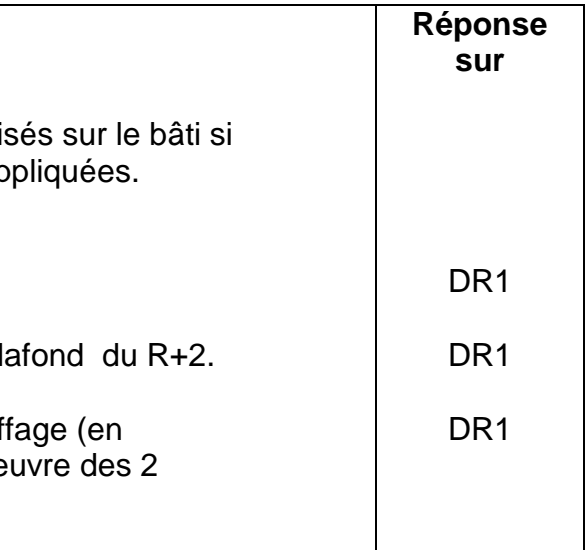

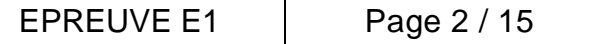

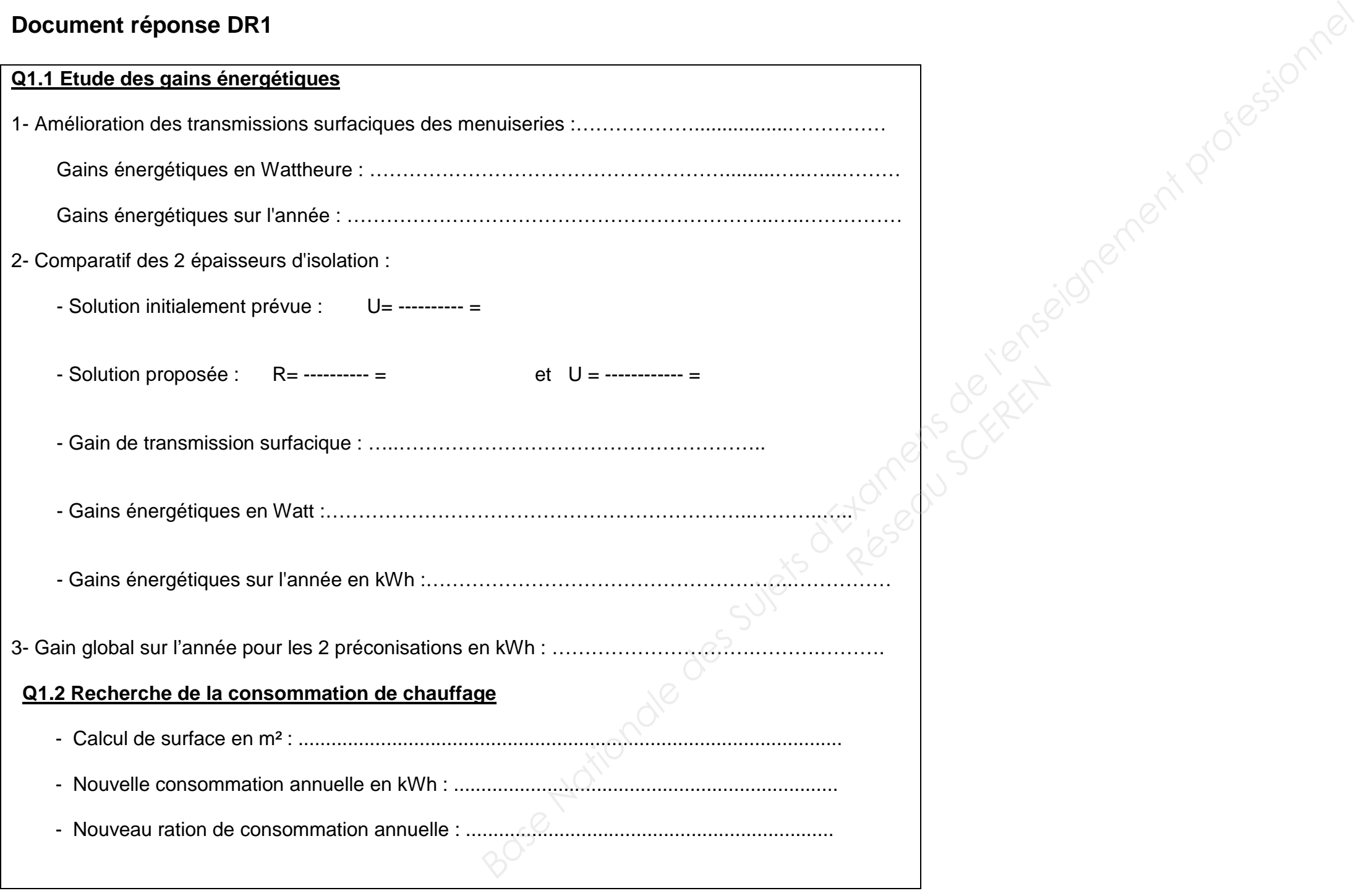

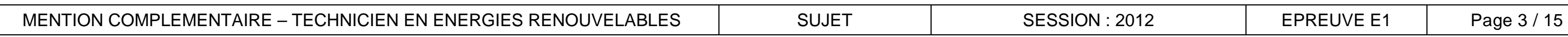

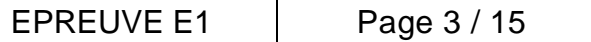

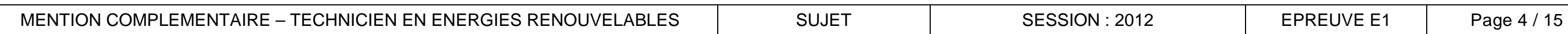

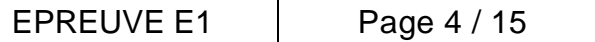

#### **Question 2 :**

En complément aux gains énergétiques calculés, d'autres opérations seront menées pour rechercher les gains en impact carbone, et en économies financières annuelles pour le poste chauffage.

#### **On donne :**

- . Correspondances suivantes : 1m<sup>3</sup> de gaz = 10 kWh, et 1kWh (gaz) = 234 grammes de CO2.<br>. Hypothèse de gain énergétique annuel: 525 kWh.<br>. Prix du kWh de gaz de ville : 5,20 cts d'euro TTC.
	-
	-

#### **Document réponse DR2**

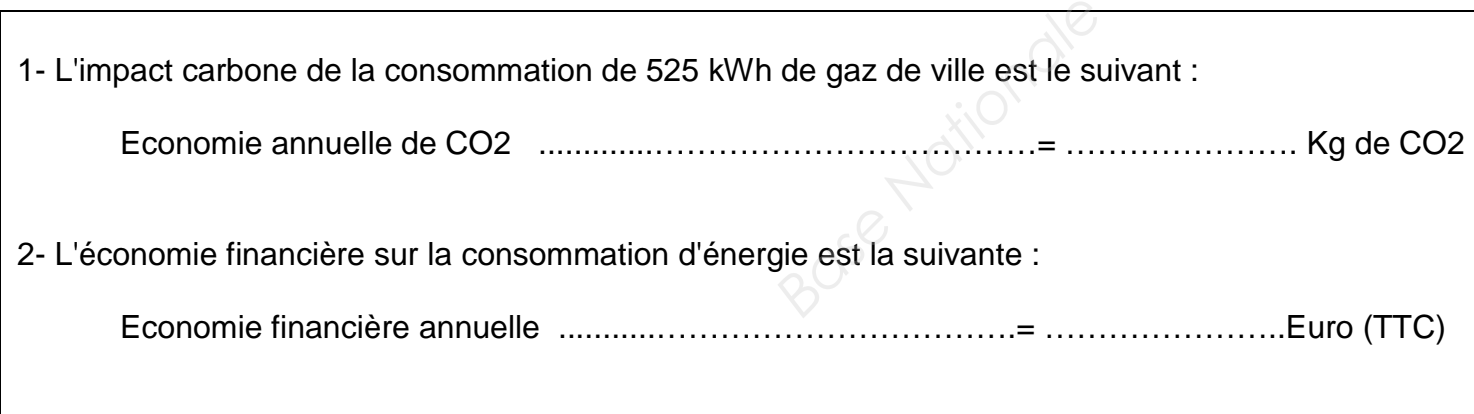

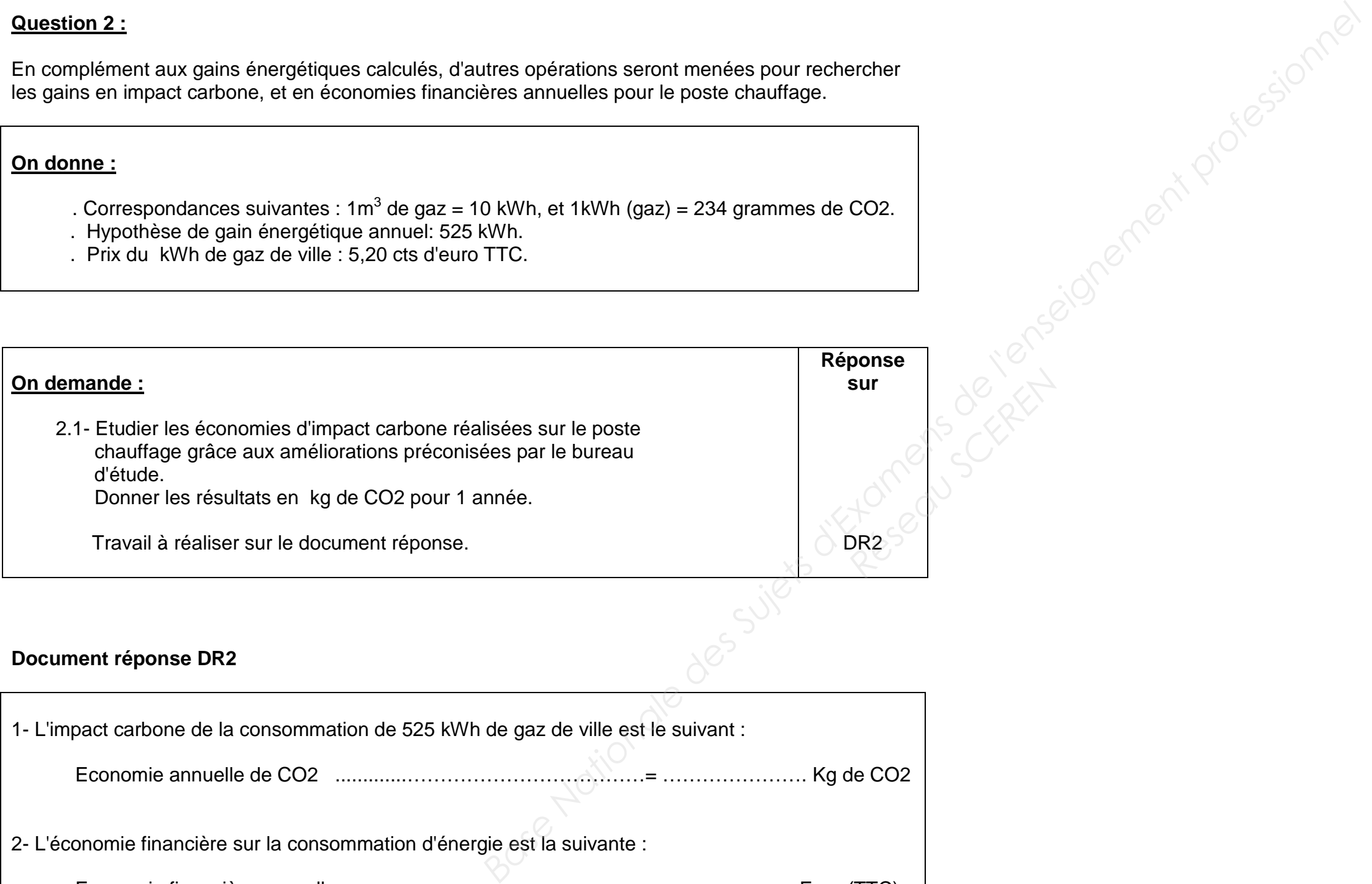

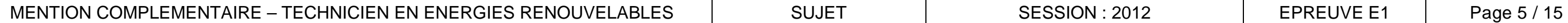

Suite aux préconisations du grenelle de l'environnement, l'architecte de ce projet vous demande de lui proposer une solution pour réduire l'impact énergétique de la VMC simple flux. Vous lui proposez une solution de VMC double flux. On vous demande de sélectionner le matériel et de vérifier le rendement de cette VMC. **ELTIONS TECHNIQUES**<br> **BASE ANYIS THEORY IS A SUFFICIAL CONSECUTION CONSECUTION CONSECUTION CONSECUTION CONSECUTION CONSECUTION CONSECUTION CONSECUTION CONSECUTION CONSECUTION CONSECUTION CONSECUTION CONSECUTION CONSECUTIO** 

#### **PARTIE 2 : « ETUDE DES SOLUTIONS TECHNIQUES »**

**A- La Ventilation : sur 40 pts** 

#### **Le contexte :**

#### **On donne :**

**Document**  technique et ressource

- Les plans SG1, SG2, SG3, SG4.
- Un schéma de principe d'une VMC double flux.
- Un extrait de l'arrêté du 24 mars 1982.
- La documentation technique du caisson de VMC double flux
- Les relevés suivants :
	- Air neuf : température d'entrée 2°C/ humidité rel ative 40%.
	- Air pollué rejeté : température 7°C/ humidité re lative 89%.
	- Air soufflé : température de 19°C/ humidité relati ve 13%. - Air repris : température 21°C/ humidité relative 5 0%.
- Débit massique : **Qmas = Qv/v'** avec Qmas en kgas/s, Qv débit volumique en m<sup>3</sup>/h, v' volume spécifique en m<sup>3</sup>/kgas.
- Puissance échangée sur l'air : **P = Qmas.∆h** avec P en kW, Qmas en kgas/s, ∆h différence d'enthalpie en kj/kgas.

#### **On demande :**

- 1. A partir des plans fournis, lister les pièces principales
- 2. Déterminer les débits d'extraction et d'insufflation
- 3. Sélectionner le caisson de VMC double flux et principales. Prince Contraction Contraction Contraction Contraction Contraction Contraction Contraction Contraction Contraction Contraction Contraction Contraction Contraction Contraction Contraction Contraction Contraction Contraction
	- 4. A partir des relevés, tracer sur le diagramme de évolutions de l'air au travers du récupérateur de
	- 5. Relever les caractéristiques de l'air aux différents tableau des réponses.
	- 6. Calculer les puissances échangées sur le récup extraction et côté soufflage. Calculer le rendem

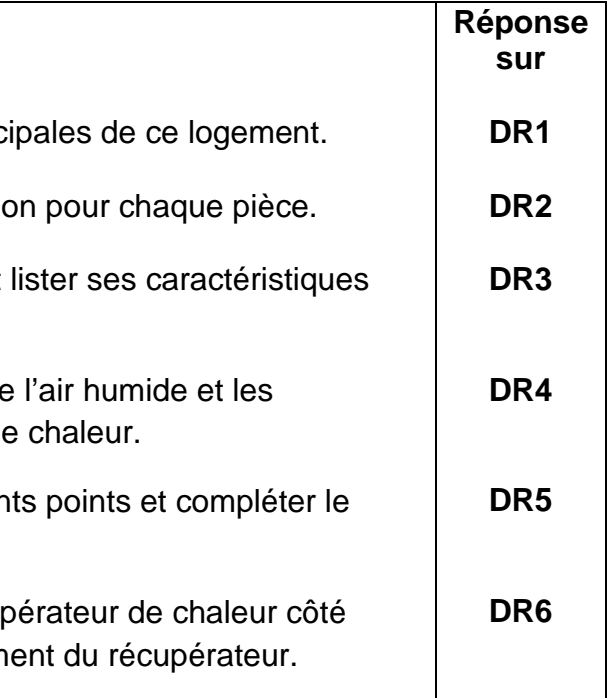

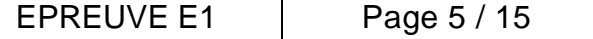

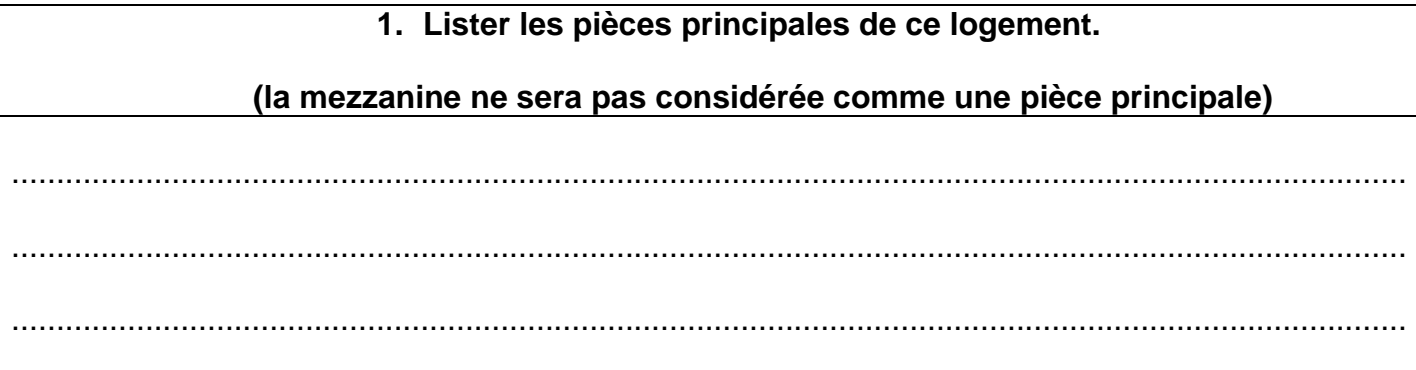

#### **Document réponse DR2**

#### **Document réponse DR 3**

#### **3. Sélectionner le caisson de VMC double flux.**

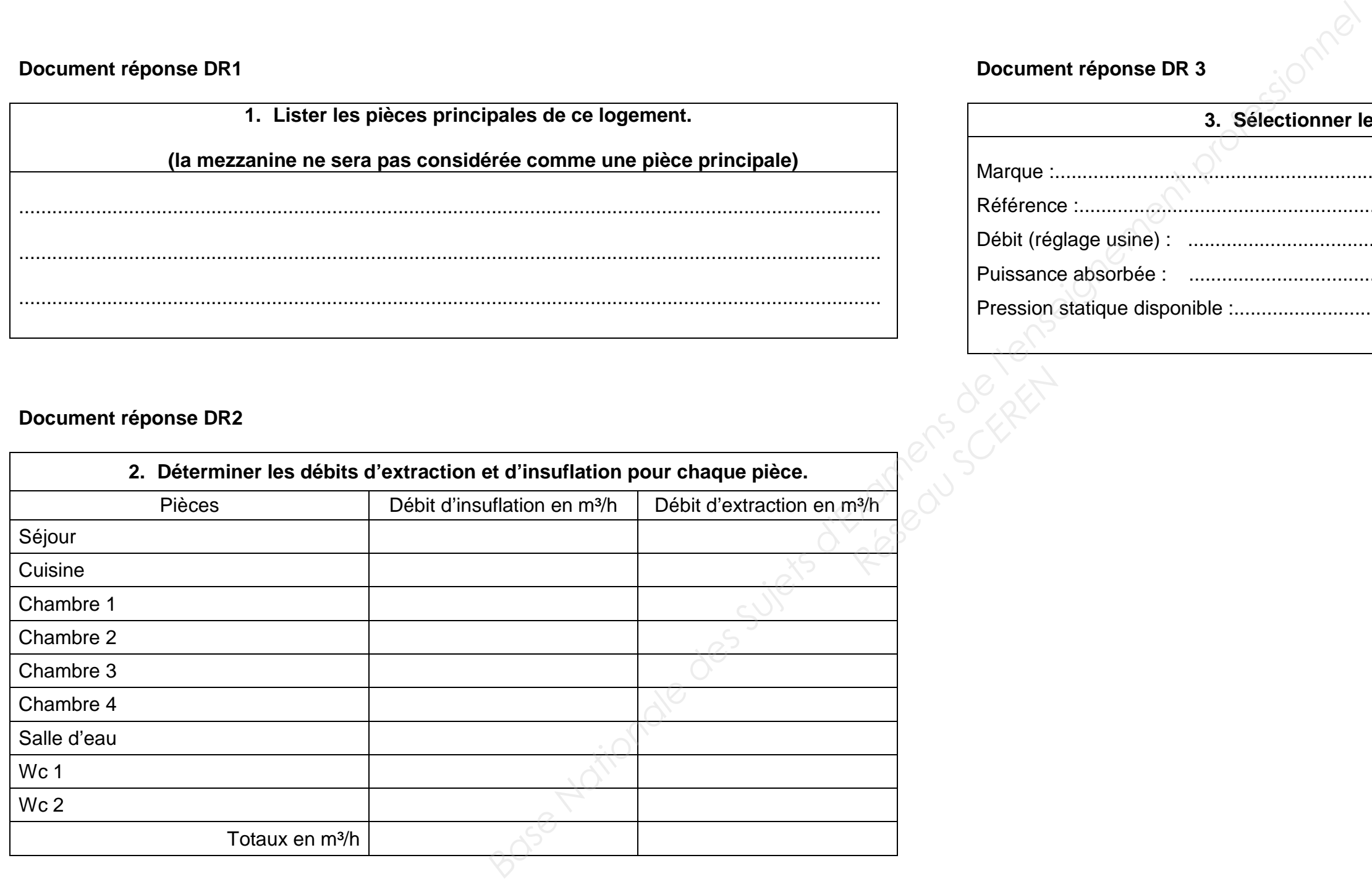

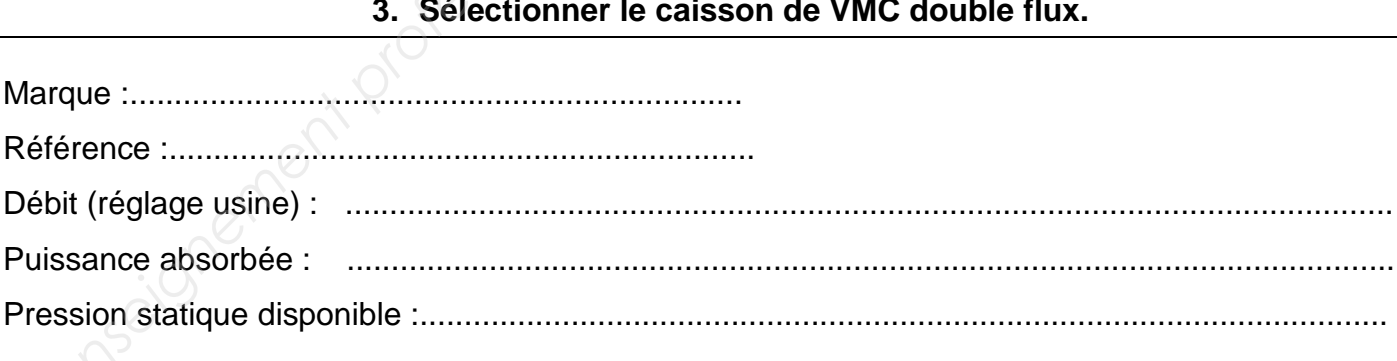

Débit (réglage usine) : ...................................................................................................................... Puissance absorbée : ......................................................................................................................

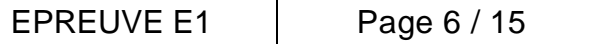

Ne rien inscrire dans ce cadre

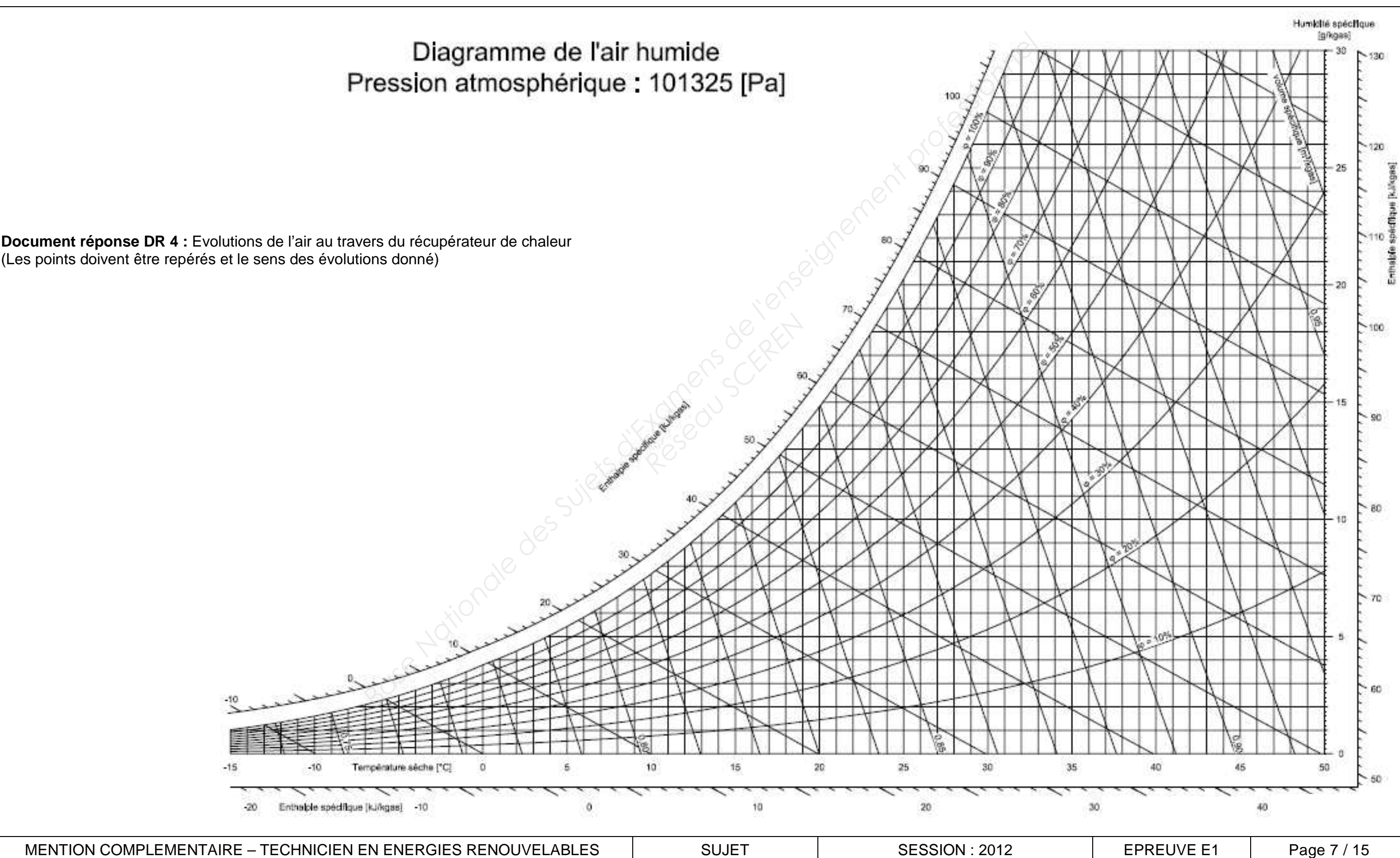

#### **Document réponse DR 5** Relever des caractéristiques de l'air aux différents points et compléter le tableau suivant : T° sèche  $\mathfrak{C}$ HR % T° humide °C T° de rosée $\mathcal{C}$ H enthalpie kj/Kgas  $\overline{V}$  m³/kgas extractionentrée sortie soufflage entrée sortie **Document réponse DR 6 (prendre les débits volumiques de DR2) Côté extraction Calcul du débit massique Calcul de la puissance échangée sur l'air extrait Côté soufflage Calcul du débit massique Calcul de la puissance échangée sur l'air soufflé Calcul du rendement du récupérateur :** particular de complèter le tableau suivant :<br> **Base Rationale de l'Alfred de l'Alfred de l'Alfred de l'Alfred de l'Alfred de l'Alfred de l'Alfred de l'Alfred de l'Alfred de l'Alfred de l'Alfred de l'Alfred de l'Alfred de l** Réseau Schelt

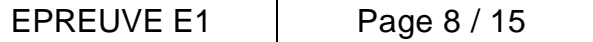

**B - La pompe à chaleur : sur 40 pts** 

#### **Le contexte :**

L'installation comporte deux pompes à chaleur de marque Technibel.

Vous effectuez la mise en service de la première pompe à chaleur et vous devez contrôler d'une part le bon fonctionnement de votre installation et d'autre part ses performances. Vous effectuez donc une série de mesures.

• l'intensité absorbée relevée **I = 9,97 Acos**  $α = 0.93$ **.** 

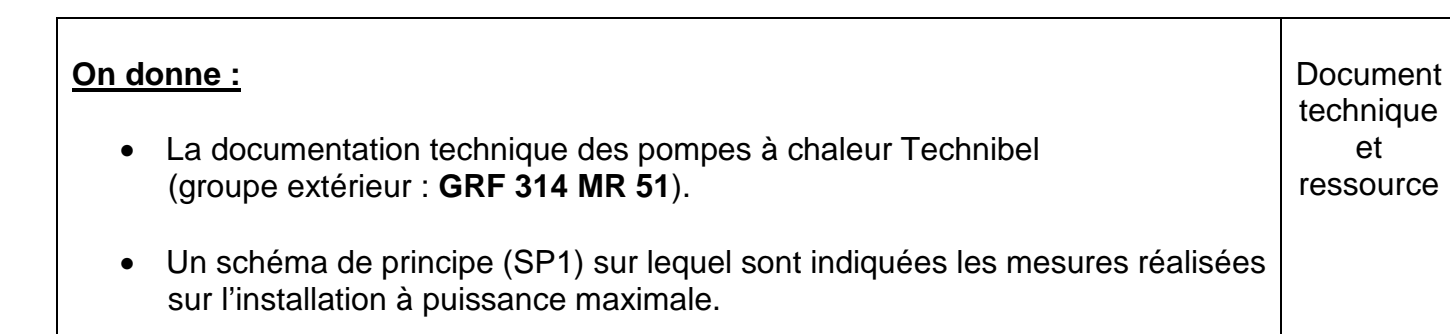

• le débit massique de fluide frigorigène est **qmff = 0,046 kg/s.**

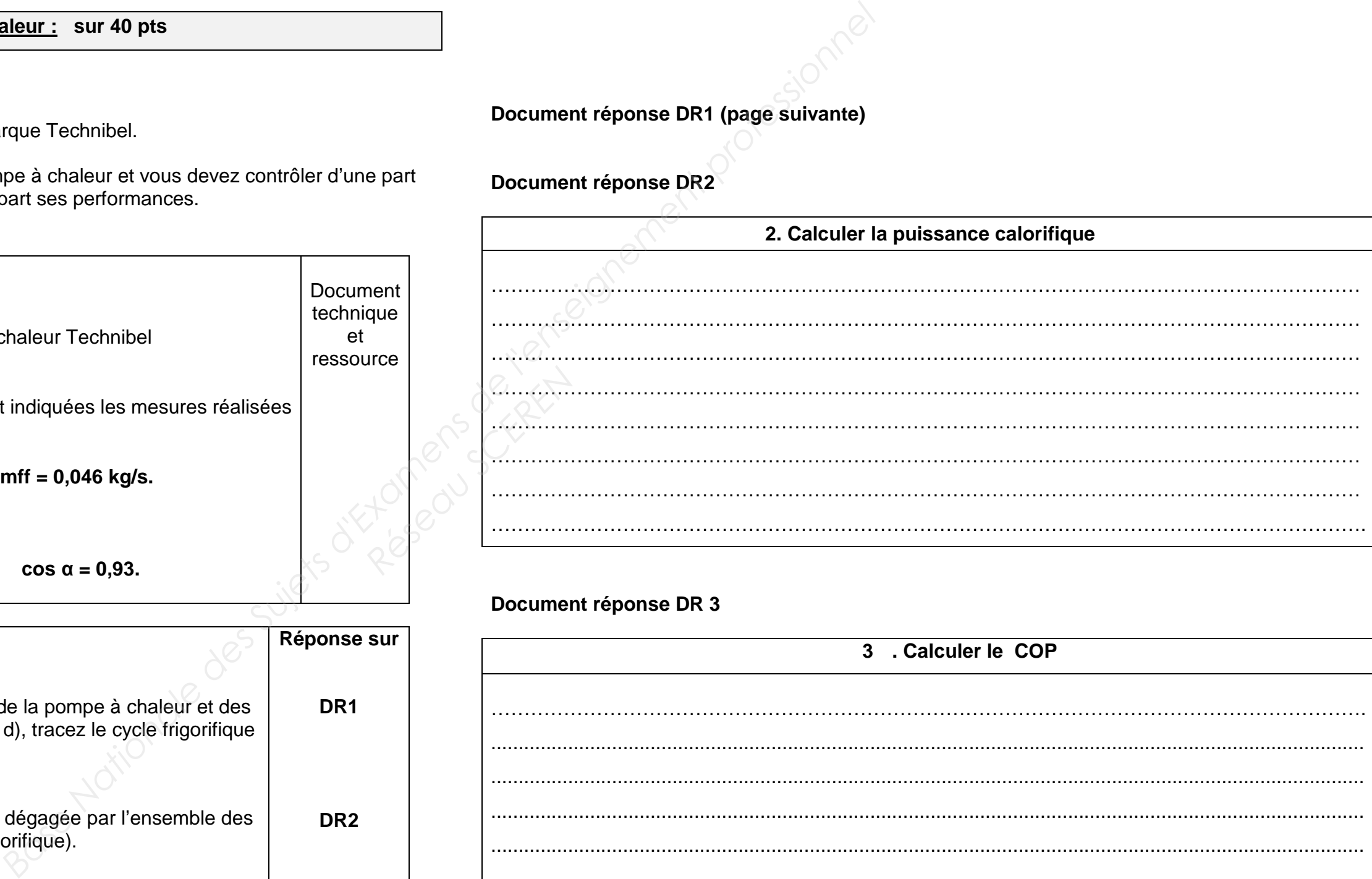

#### **données électriques :**

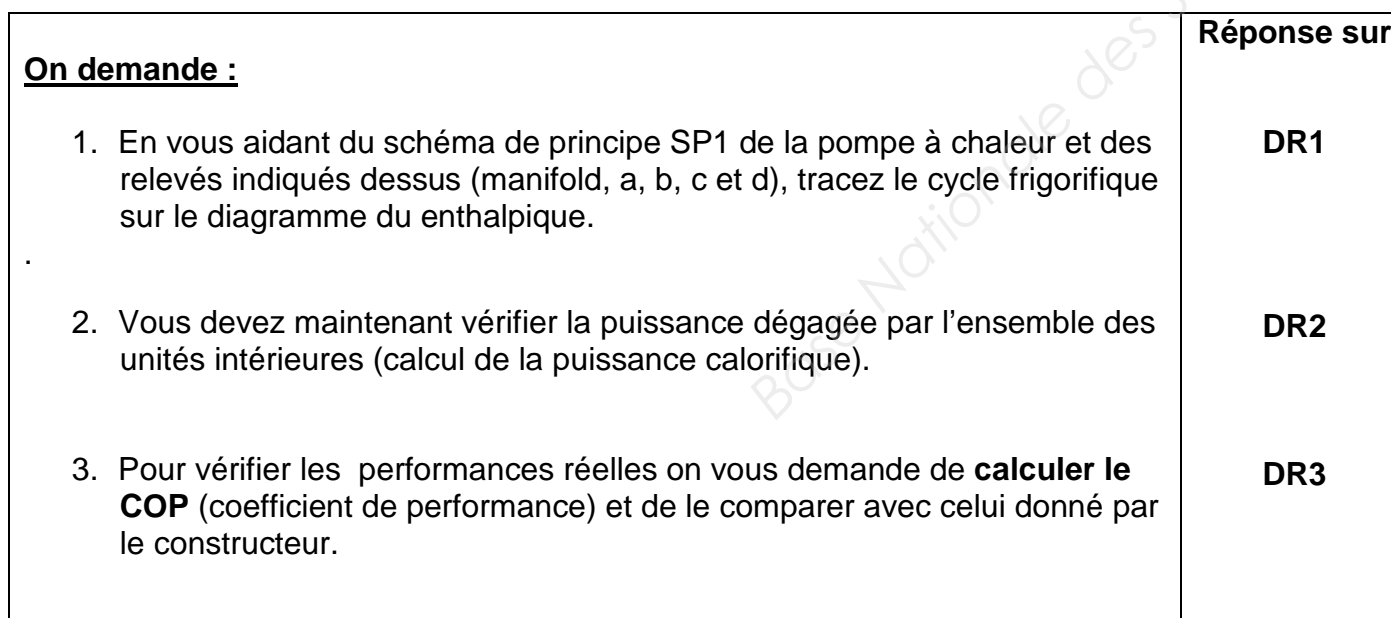

**Document réponse DR1 (page suivante)** 

**Document réponse DR2**

#### **Document réponse DR 3**

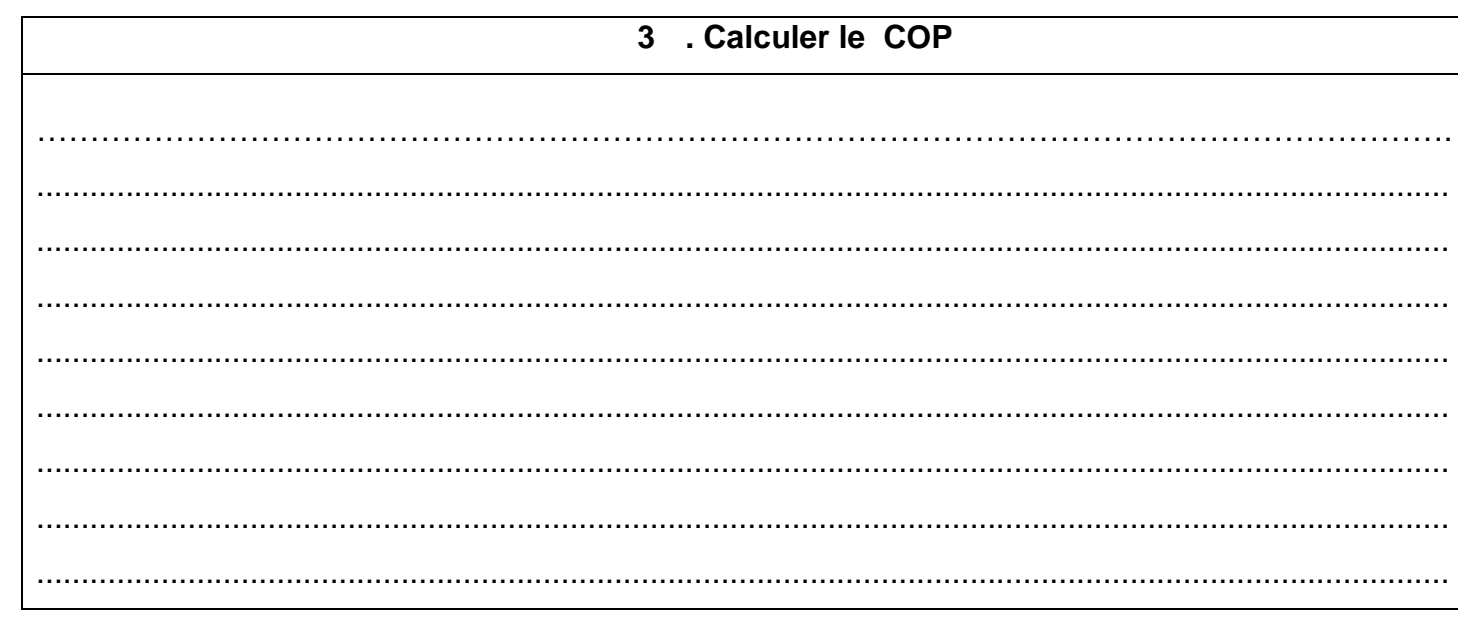

MENTION COMPLEMENTAIRE – TECHNICIEN EN ENERGIES RENOUVELABLES  $\vert$  sujet  $\vert$  sust session : 2012

#### **2. A. Calorifique**

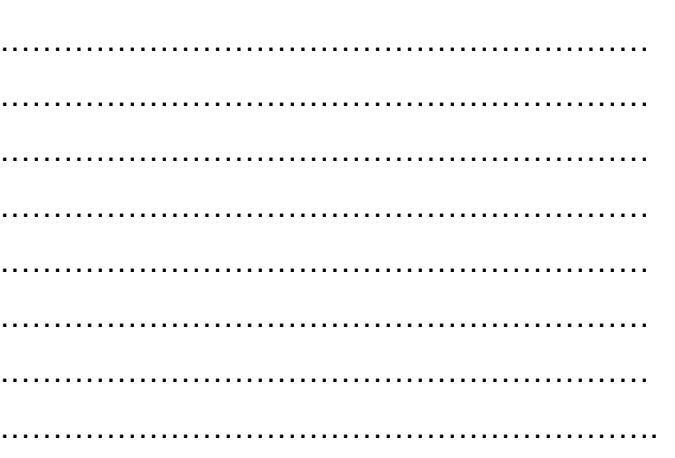

#### **3 1 COP**

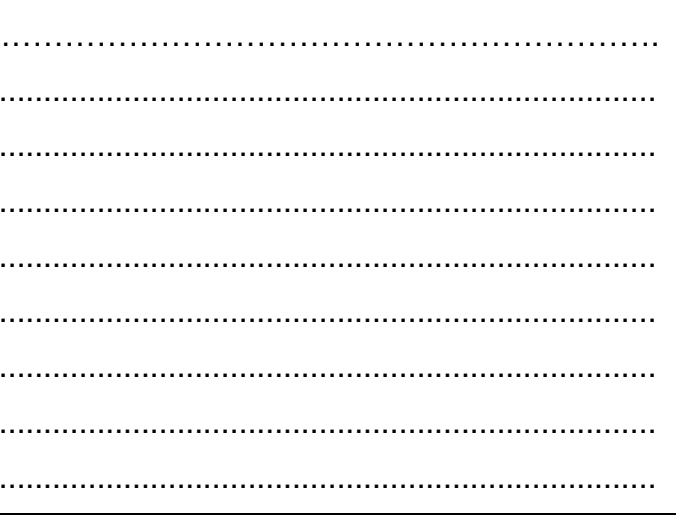

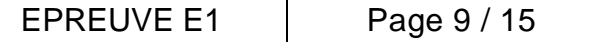

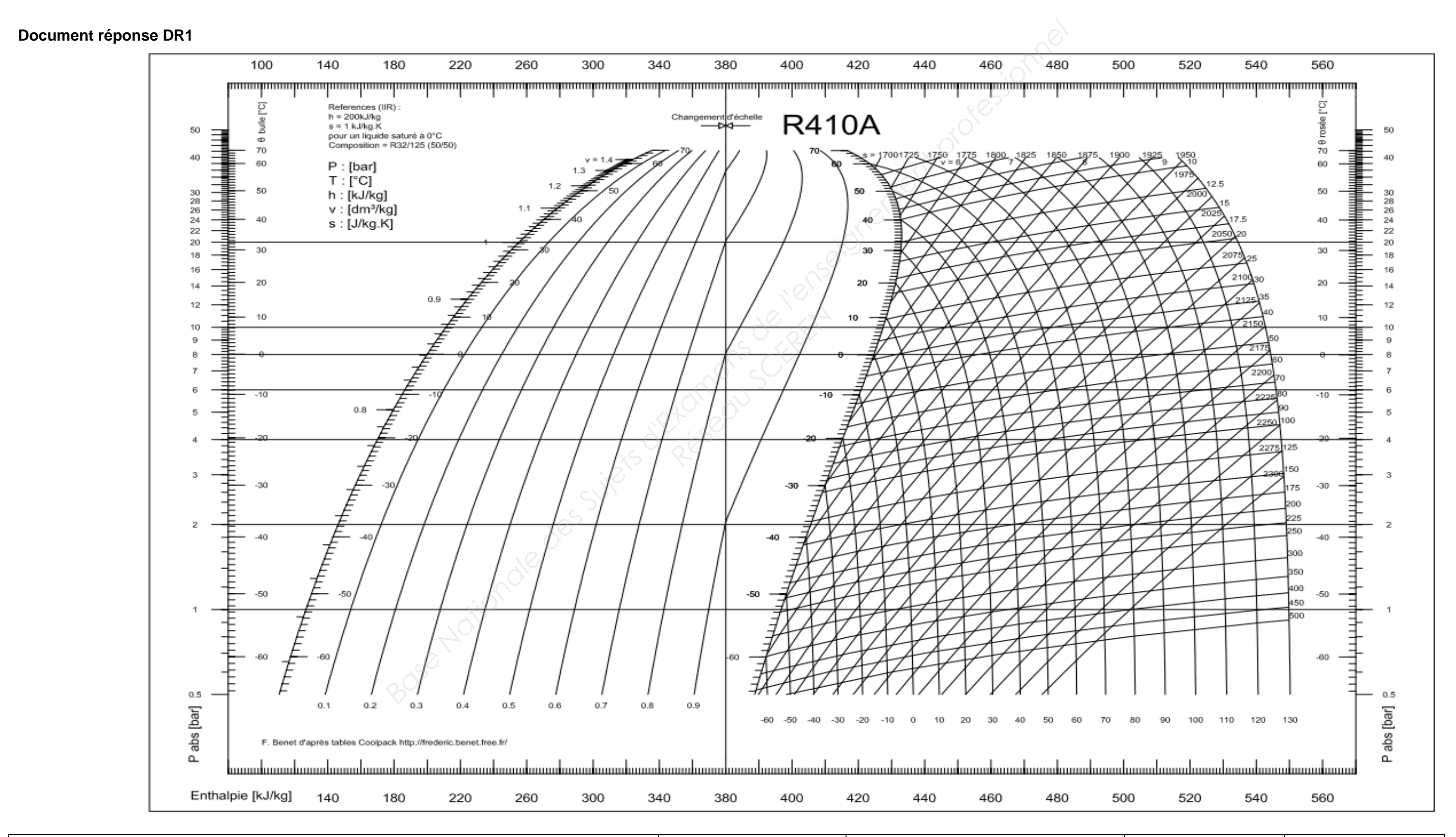

MENTION COMPLEMENTAIRE – TECHNICIEN EN ENERGIES RENOUVELABLES | SUJET | SESSION : 2012 | EPREUVE E1 | Page 10 / 15

### Ne rien inscrire dans ce cadre

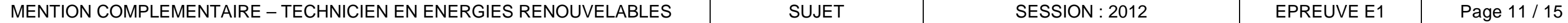

En complément de la démarche BBC, l'installation de capteurs photovoltaïques est prévue en toiture. L'architecte a opté pour une installation de 3 kWc. Nous vous rappelons que l'installation se situe dans le département des Côtes D'Armor (22). Pour limiter les effets de masque, les modules seront posés sur la partie de toit juste au-dessus des ouvertures. Les modules seront choisis dans la gamme 60 Qcells du fabricant SILLA, ils seront de type non ventilés. Vous devez donc réaliser une étude préalable pour : **Base Nationale Superior Superior Superior Superior Superior Superior Superior Superior Superior Superior Superior Superior Superior Superior Superior Superior Superior Superior Superior Superior Superior Superior Superior** 

#### **C – Installation photovoltaïque sur 40 pts**

#### **Le contexte :**

**Document**  technique et ressource

# **On demande : Reserved SCREEN**<br> **Reserved SCREEN**<br> **Reserved** SCREEN<br>
<u>**On den**</u>

- Dimensionner le champ photovoltaïque.
- Choisir l'onduleur.
- Fournir le plan de câblage de l'installation.
- Calculer un estimatif de l'énergie annuelle produite. (méthode de calcul simplifiée).

- 1. A partir des plans fournis, calculer la surface des capteurs photovoltaïques.
- 2. Calculer l'inclinaison de la surface de toit par
- 3. Déterminer l'orientation de cette surface par
- 4. Dimensionner le champ photovoltaïque.
- 7. Choisir l'implantation des capteurs.
- 8. Choisir l'onduleur.
- 9. Compléter le schéma de câblage.
- 10. Calculer la quantité d'énergie annuelle (estim l'installation photovoltaïque.

#### **On donne :**

- Les plans vue façade rue, détail coupe toiture
- La documentation sur le calcul de l'énergie incidente annuelle
- La documentation technique sur les capteurs photovoltaïques
- La documentation technique sur les onduleurs

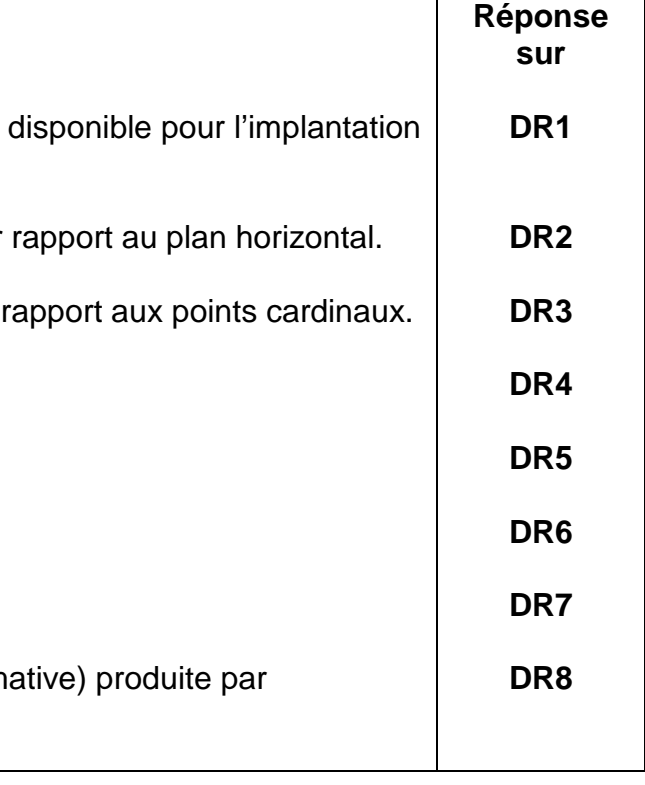

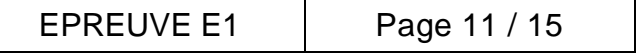

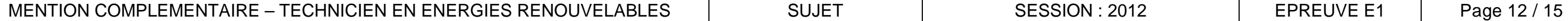

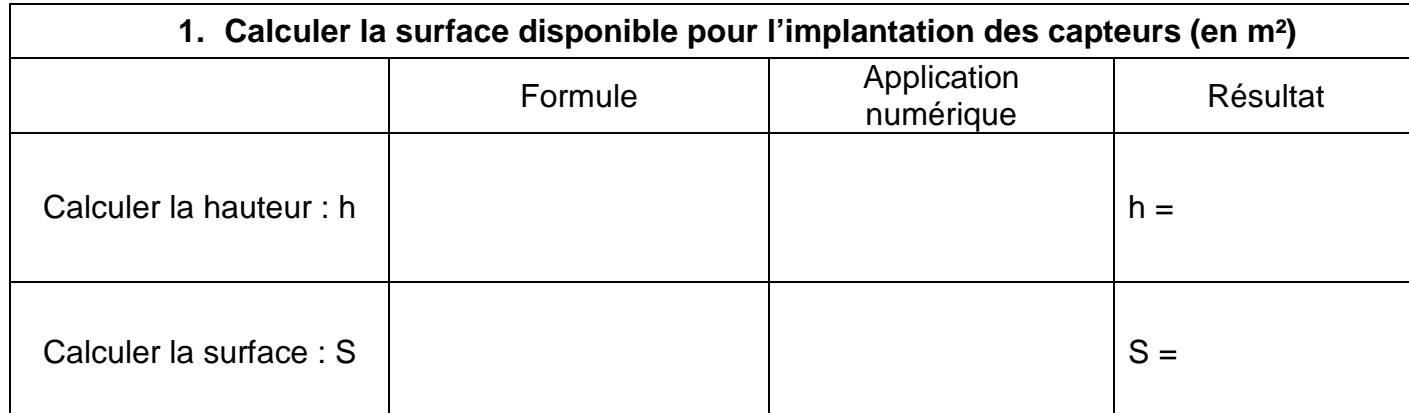

#### **Document réponse DR2**

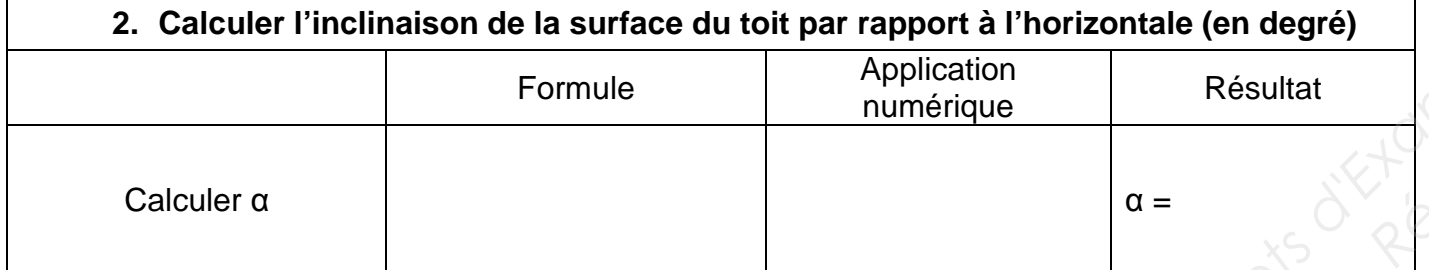

#### **Document réponse DR3**

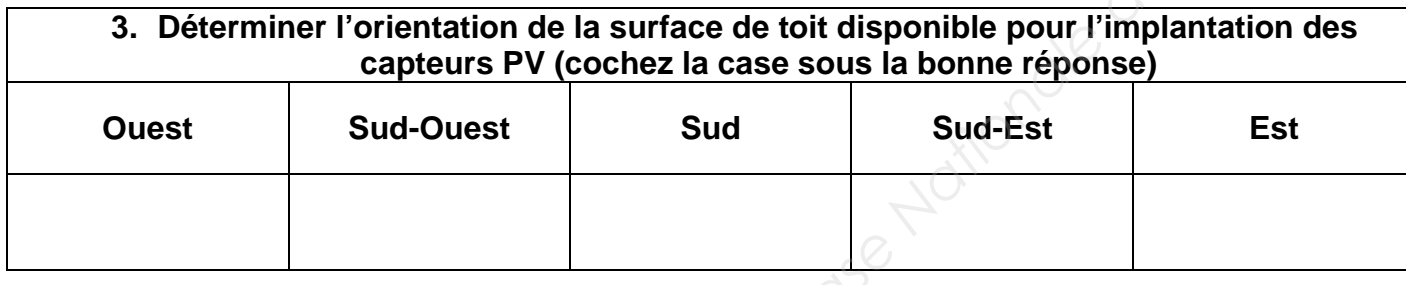

#### **Document réponse DR4**

#### **4. Dimensionner le champ photovoltaïque**

p de 3 kWc

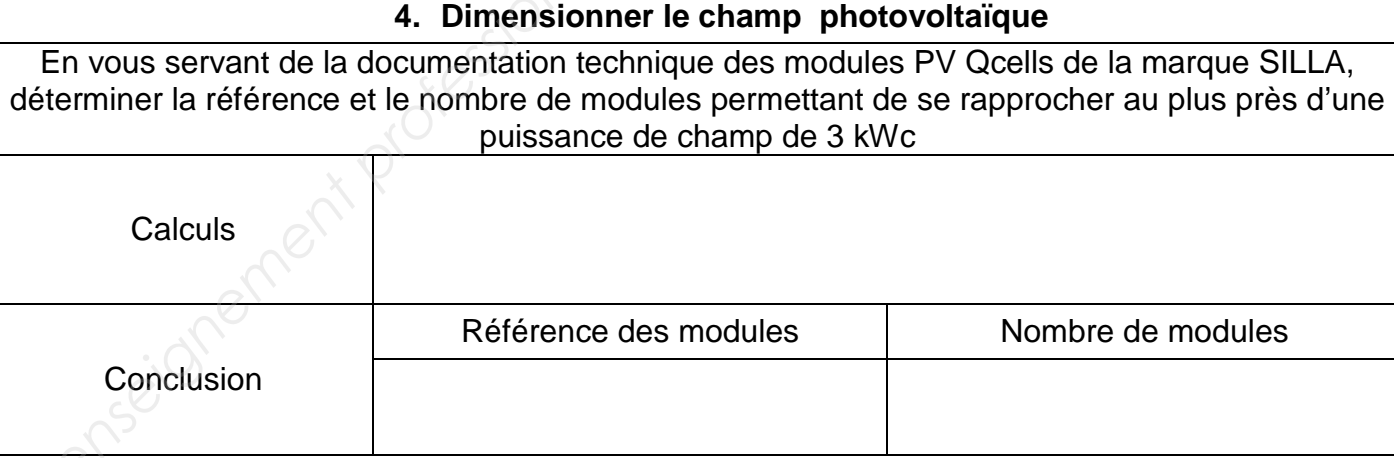

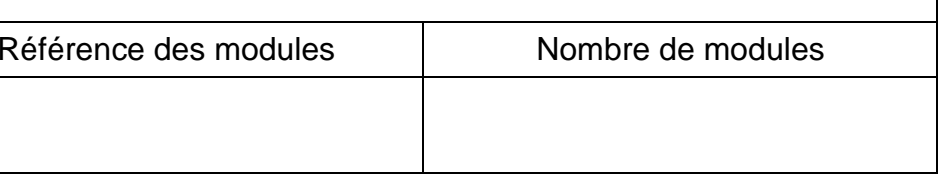

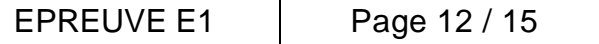

#### **Document réponse DR5**

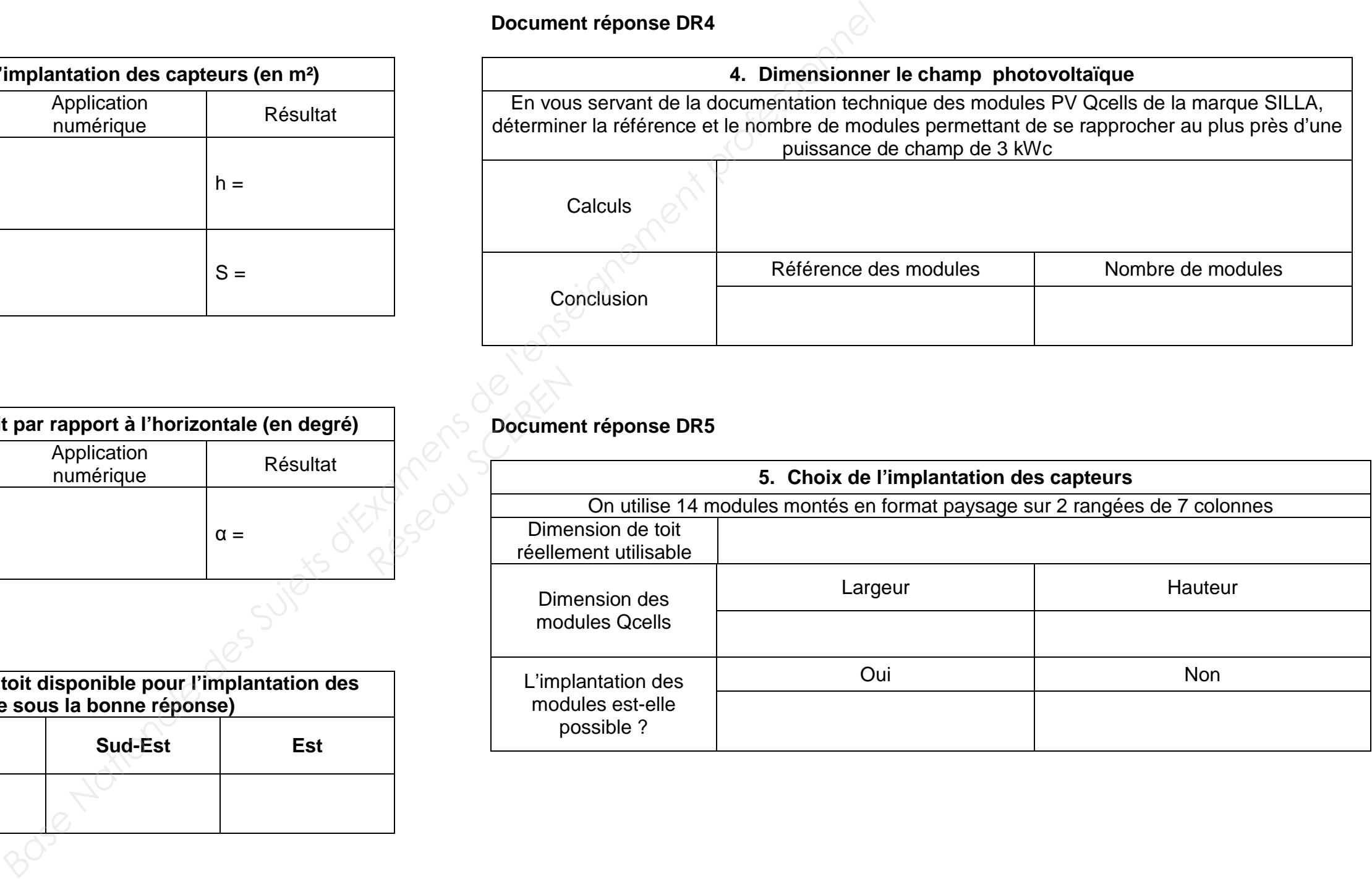

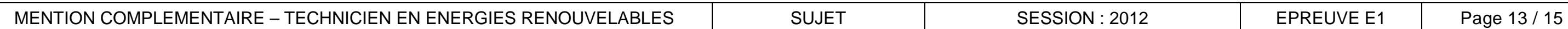

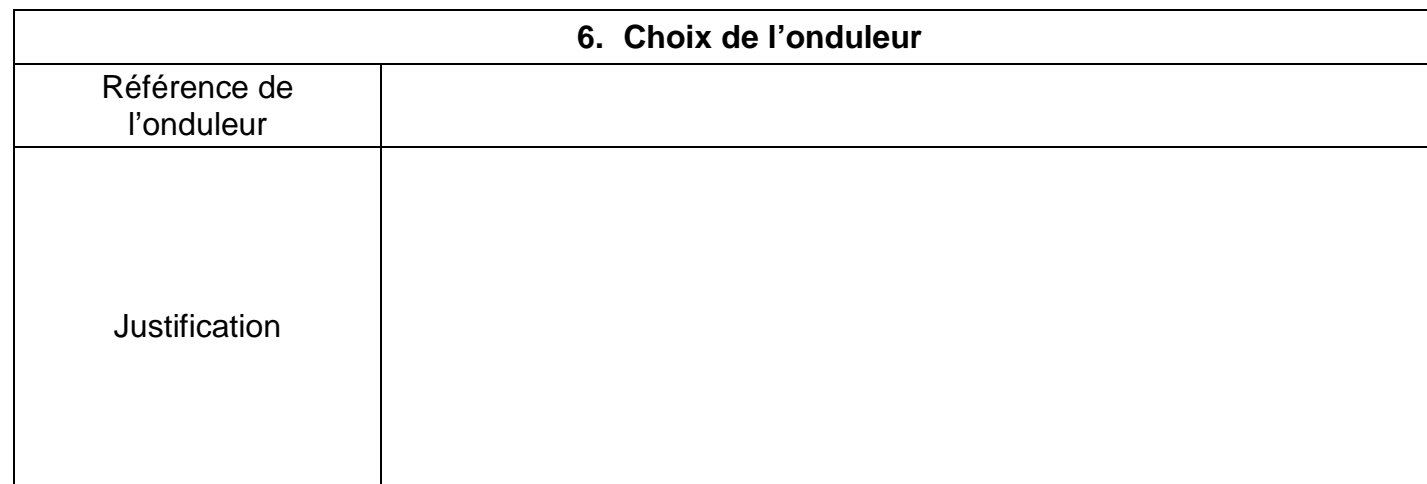

#### **Document réponse DR7**

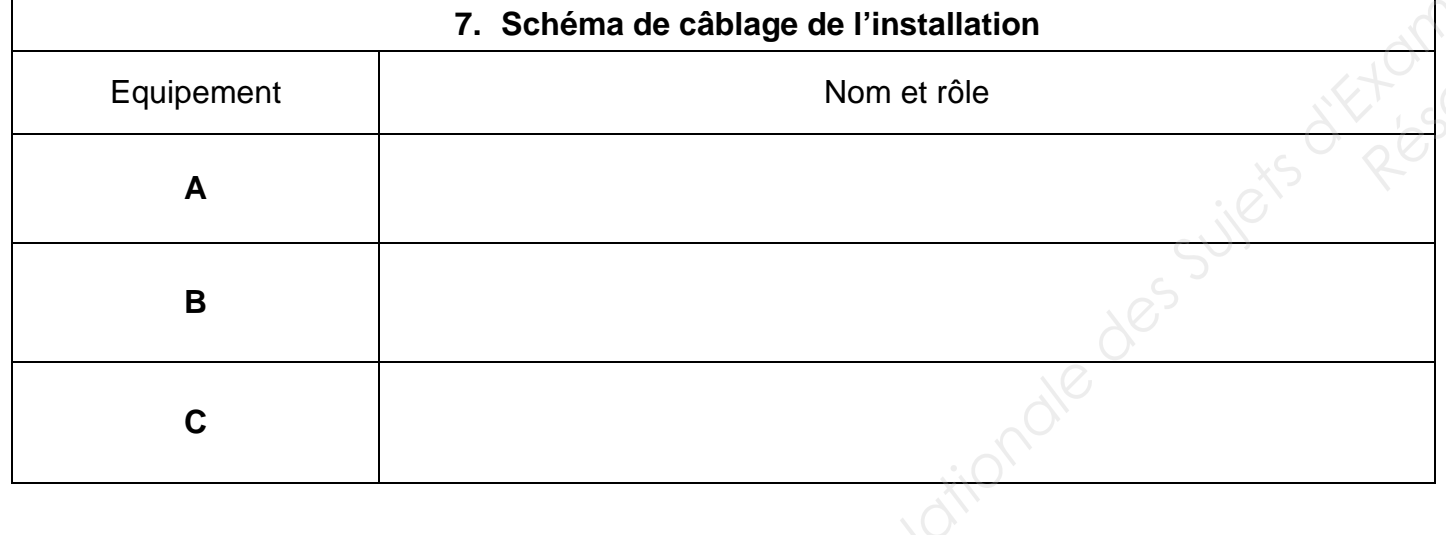

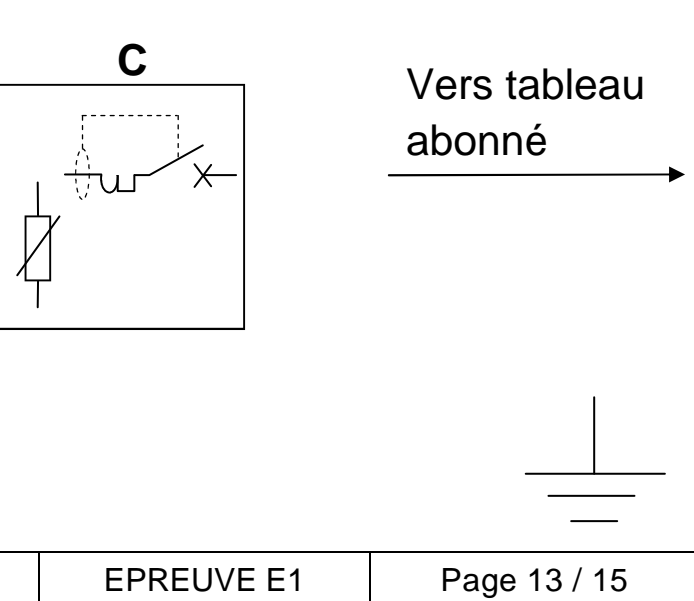

#### **Compléter le schéma unifilaire de l'installation : 1 seul string**

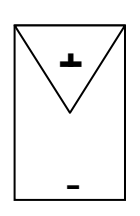

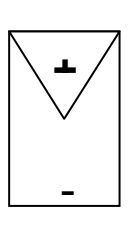

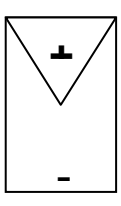

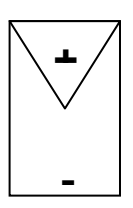

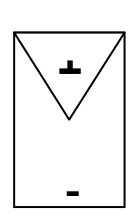

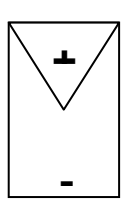

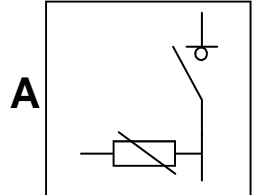

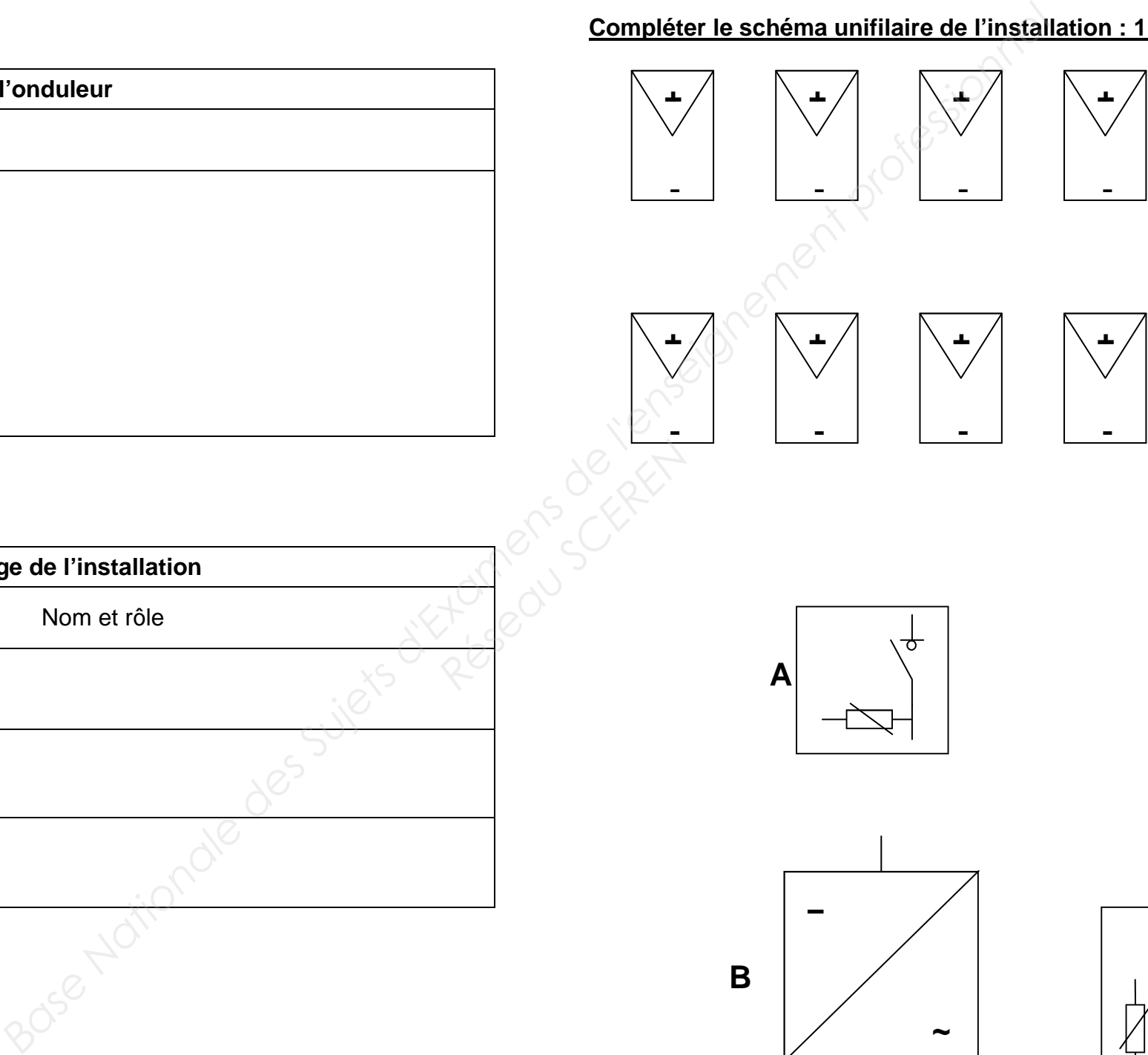

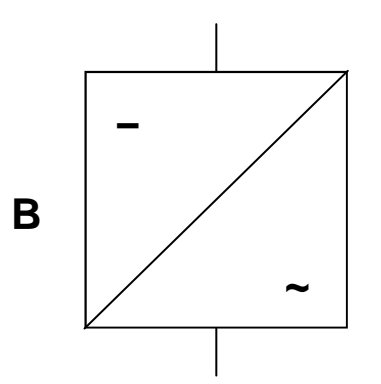

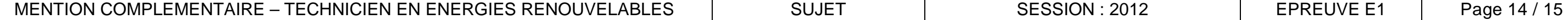

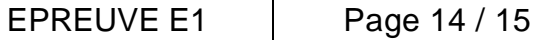

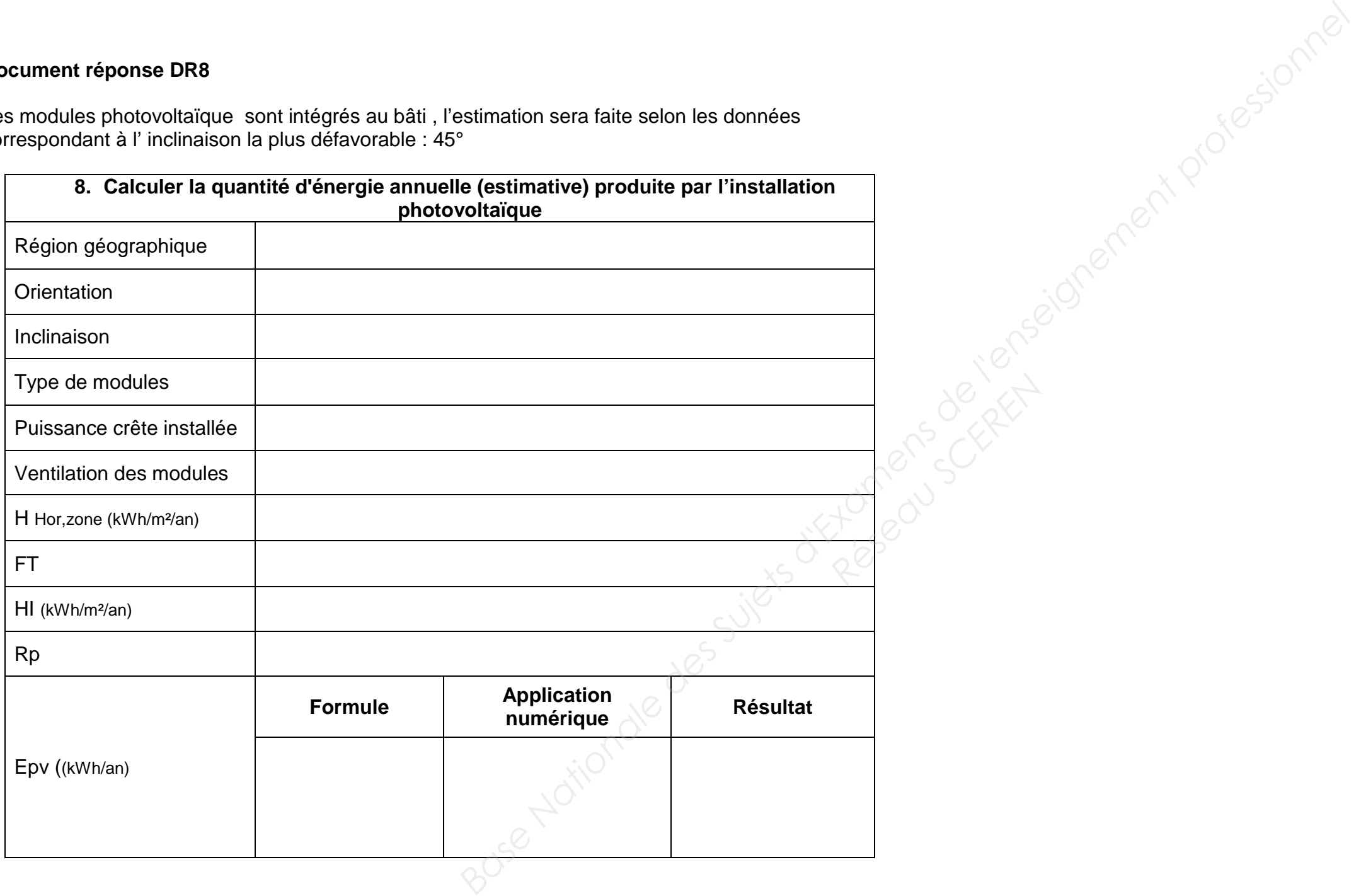

Les modules photovoltaïque sont intégrés au bâti , l'estimation sera faite selon les données correspondant à l' inclinaison la plus défavorable : 45°

![](_page_15_Picture_155.jpeg)

MENTION COMPLEMENTAIRE – TECHNICIEN EN ENERGIES RENOUVELABLES | SUJET | SESSION : 2012 | EPREUVE E1

![](_page_15_Picture_156.jpeg)